## **Photoshop Download For Laptop Windows 7 \_\_EXCLUSIVE\_\_**

If you have a USB drive that looks like it has a broken drive, it may be time for you to consider getting a new drive. However, you need to know how to repair a broken USB drive to ensure that the data on the drive remains intact. If you use a USB drive to store files or store important data on your computer, the delay in getting the information on the drive repaired can be disastrous. To repair a broken USB drive, open the disk utility you are using and select the disk you wish to repair. If you are using Windows 7, click Start and then click Computer. Double-click the drive icon for the drive you wish to repair and then select the Repair option. It should be noted that the repair process can take some time to complete. In the meantime, you may use the drive to store the data you wish to keep intact.

## [Download File](http://dawnloadonline.com/emulation/extraordinaire.QWRvYmUgUGhvdG9zaG9wIDIwMjIgKFZlcnNpb24gMjMuMSkQWR?profitable=unconvicted&ZG93bmxvYWR8ZnkxT1hsd09IeDhNVFkzTWpVNU1qVTNOSHg4TWpVNU1IeDhLRTBwSUZkdmNtUndjbVZ6Y3lCYldFMU1VbEJESUZZeUlGQkVSbDA=krogh=)

Adobe keeps making changes to Photoshop Elements. It went from (gasp!) …R to …R+, what a wonderful name! Elements 11 was the least buggy version of Elements thus far. It has certainly given me more confidence to go back to …R+. Lightroom 5 had been out for some time when Photoshop Elements 2021 first released. Elements' developers had almost a year to work on this version of the software, whereas Lightroom's developers were working on the new release only a few days after the Lightroom 5 launch. UPDATE 08/12/2015: I finally figured out what the status of these remaining bugs are. Above is a discussion page with more information. The TL;DR is that Adobe doesn't care, so it's not a priority. The other issue seems to be that the Photoshop team will not acknowledge the bug if the user has upgraded their plug-ins, so one has to hope that all the necessary plug-ins have been upgraded. Photoshop CC runs well as an all-in-one tool for image editing. It includes tools for retouching, exposure, design, photo manipulation, and even video. The timeline, which can be synchronized with Adobe Premiere Pro, means you can edit video and audio at the same time. You can even use the XMP metadata embedded in your photos to keep your images organized. Image editing itself has not changed a great deal in recent memory, with tools and functionality remaining as they have for many years. Photoshop continues to offer a powerful set of features across a wide variety of image types. However, I do wonder about the wisdom of Adobe's decision to package the excellent Lightroom 8 software with its new Photoshop. I am a photographer myself, and I use Lightroom's extraordinary usability and integration to manage a large digital library. I also use Lightroom to import photos for conversion into other imaging formats and different image qualities. Several Lightroom plug-ins have integrated color profiles, an area in which Photoshop excels. For me, the Lightroom workflow on image processing is excellent, and I cannot imagine doing any serious editing without it. I do note some issues, however, about the way Lightroom stores media content and enables organization based on image type, which creates a few workflow difficulties when trying to process an archive of digital files in different quality levels. I hope that Adobe will be able to make Lightroom a much better memory keeper in the future.

## **Adobe Photoshop 2022 (Version 23.1)License Keygen With Licence Key [Win/Mac] 2022**

The dodge and burn tools are great for lightening or darkening an image. If you want to lighten a blue sky, for example, you can use the Dodge tool to lighten the color and the Burn tool to darken it. What It Does: It's a visual hocus-pocus tool, yes, but also a Photoshop power tool: it offers a simple way to make adjustments from the raw, pixel-by-pixel, image, by moving, cropping and changing colors and values. It works great to make basic adjustments such as lightening or darkening portions of an image, and it's a good way to create effects such as a soft watercolor look. **What It Does:** When you first open the Type tool, a little box appears on screen, just big enough to hold a single letter. You can drag your letters into this box and, by using the Type tool, make any adjustments to each letter. You can adjust the thickness of the line by using the Pencil tool. The Free Transform tool is like a mini-version of the PhotoShop Warp tool. PhotoShop Warp allows users to rotate, distort, and resize images to fit in a defined format. The Free Transform tool lets you transform an image into different looks. For example, you can use the Free Transform tool with the Polar Coordinates option on to take the sideslip effect of the moon in a photo and put it on the border of the image to create a solar eclipse shot. **What It Does:** The Trim tool is useful in two ways. First, without it, your artwork can get confusing if your documents are improperly named. If you are using it in the normal manner, however, it lets you shift, move and rotate artwork. Use the Pencil tool to change the parameters as you go where you want to make a change. e3d0a04c9c

## **Adobe Photoshop 2022 (Version 23.1) Download Product Key Free License Key {{ upDated }} 2022**

Adobe Photoshop is becoming increasingly difficult to justify as a professional editing tool. While some things will not change—like the toolsets—come 2019, Photoshop will move away from its traditional editing model as it adopts subscription and AI-based tools. For a similar price point to Photoshop, try Adobe Lightroom . With the original Photoshop CS6, Adobe brilliantly made use of cloud integration by letting users edit images in the cloud and then sync them back to their computers. The cloud has proven to be an integral part of Photoshop. Adobe's CS6 and CS6 Suite editions are currently available. For best results, always use an operating system and browser that support online file editing. With its upgrade to Creative Cloud in 2016, Adobe made the long transition to offering free users of its digital photo editing software an added benefit of free in-app access to the cloud's subscription services. Retouching a photo is easier with Adobe Photoshop than with any other software. If you don't use a spot healing brush too often, then Photoshop is still the best non-AI photo editor for regular photo retouching. The best feature of the Photoshop is undoubtedly the level of control it offers when working with images. Due to creative control as well as the ability to work faster, the software is a must to have for any professional or enthusiast who uses an image editing application. The features are better than any other image editing applications. The tools provide you with a vast range of cutting-edge functions and variations without compromising the features of this image editing application that make it such a savior among designers.

download unlimited photoshop psd files for free ( in tamil) photoshop vector download free photoshop video editor download free photoshop vintage filter download free photoshop 2018 download for windows 10 3d text photoshop download free 3d photoshop download free photoshop cs5 free download for windows 10 photoshop 6 free download for windows 10 adobe photoshop lightroom cc apk download

Adobe just launched an amazing update to Lightroom. While they haven't provided any details on the major changes or improvements, one can clearly see a radical shift in the editing workflow provided by the latest version of the software. The biggest change is the removal of the traditional 'slideshows' and, in their place, a series of tabs that stores all the images taken on the shoot. These tabs are ordered by date, location, and shoot type. In addition, the most notable improvements come in the form of editing tools, namely manual adjustment layers and the development of content-aware fill. The former makes it much easier to go over an image with a piece of cloth and apply adjustments that will better show the details throughout the image. The latter also improves the editing process, in the same regard. Adobe just released a unique update to their flagship product, Adobe Lightroom. This 2.1 update features a major change in their software, including major edits to the editing workflow, a new library system, a new editing area, support for image adjustment layers, etc. The most significant change, however, is the removal of the traditional windows-based system and the introduction of tabs that present the images taken with each shoot. The original Photoshop was released in 2003. Since then, Adobe has developed a professional image editing solution that continues to evolve, providing superior quality at a very affordable price. Photoshop has been widely recognized for its tools and flexibility and is one of the premier graphics editing solution to

professional photographers. It's been used by thousands of professionals and hobbyists worldwide to develop or improve their skills as a photographer.

Adobe Photoshop is ideal for retouching, compositing, and editing fantasy, landscape, and fashion, video, web, and other creative applications. Photo Album displays all of your images in a grid. The Albums palette displays all of your albums in a single workspace for easy editing and retouching. Albums offers all the editing, cover, and other versions of your images plus the ability to create and access new photo books and personal scrapbooks just like in the Windows version of the software. Despite changes to the application through the years, the most powerful Photoshop tools remain the powerful selection tool and the powerful pathfinder tools. Both allow you to select any object, even across multiple layers, and use a vector-based path to fill in a selection, create a symbol, or even create a free-form mask. Both selection and pathfinder tools are available in the pen tools toolbox, which is convenient because they're already selected and ready to go. Adobe Photoshop is the best tool for retouching mobile and web activity. Photoshop can remove unwanted objects, correct lighting, and straighten and resize images. Photoshop is also ideally suited to compositing multiple photos together to create new and creative images. Elements has basic image-editing tools, but Adobe Photoshop **has** better retouching features. Adobe Photoshop Lightroom: The Essential Guide is your comprehensive guide to the program that has everything you need to know to easily transform your digital photos into stunning pieces of art. This book provides photographers with complete advanced training on the program, including how to use non-destructive editing options, enhance images using a variety of tools, create professional-looking graphics, make panoramas, adjust image and video settings, and more.

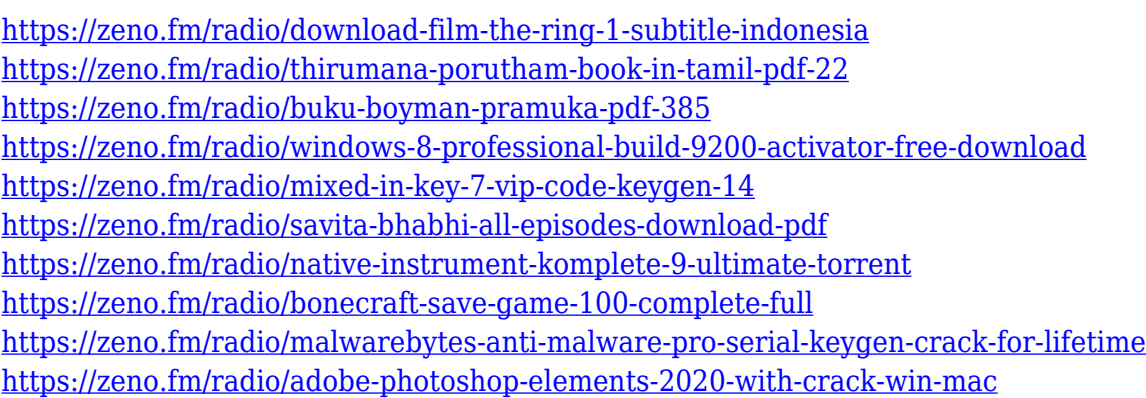

Another feature that is ideal for marketing, is the ability to manipulate images and marketing materials . It's a new feature that enables you to translate the colour of an image, text or a pattern to a different background colour. This tool is ideal for matching photographs or other digital graphics up to an object or background. When you perform this feature, Photoshop will determine a new colour and, in turn, alter it to other elements of the image. This is useful for outdoors, architecture, and interior requirements. What do you do when you have a shortage of colour variants for your designs? When you use soft pastels or other non-preferred materials, you can use a feature called Liquify. This feature allows you to perform almost any kind of shape, size, and colour adjustments. You can transform a pattern into a gravestone, or you can create a sleek wave that you could use for a logo. If you're using patterns for a logo, choose the type field (such as Solid, Gradient, and Texture) and choose Transform Pattern. Choose a new colour, a colouring palette or brush and the liquify tool. You can even have better control over the look and feel of a colour. The 2020 release of Photoshop includes:

- Photoshop Tracker a new tool to advise you where to insert your files into the creative process.
- a new single-page black-and-white editor
- a new Long Exposure Generator to generate stunning light trails.
- a collection of new tools inspired by the landscape and wildlife photographer in mind.
- a new lower-leg muting tool.
- animation controls to help you accelerate your creative workflow.

[https://relish-bakery.com/2023/01/03/photoshop-2021-version-22-0-1-download-cracked-with-licence](https://relish-bakery.com/2023/01/03/photoshop-2021-version-22-0-1-download-cracked-with-licence-key-2023/)[key-2023/](https://relish-bakery.com/2023/01/03/photoshop-2021-version-22-0-1-download-cracked-with-licence-key-2023/)

<https://amnar.ro/download-aplikasi-photoshop-gratis-untuk-windows-10-repack/>

<https://www.riobrasilword.com/2023/01/02/photoshop-download-for-windows-7-apk-repack/>

<https://healthyimprovementsforyou.com/how-to-download-adobe-photoshop-cs6-for-windows-10-link/> <https://vaveyan.com/photoshop-2022-version-23-activation-hack-for-windows-2023/>

[https://skilled-space.sfo2.digitaloceanspaces.com/2023/01/Photoshop-Software-Download-For-Pc-64-](https://skilled-space.sfo2.digitaloceanspaces.com/2023/01/Photoshop-Software-Download-For-Pc-64-Bit-TOP.pdf) [Bit-TOP.pdf](https://skilled-space.sfo2.digitaloceanspaces.com/2023/01/Photoshop-Software-Download-For-Pc-64-Bit-TOP.pdf)

<https://holger-schleiffer.de/wp-content/uploads/2023/01/fabrgar.pdf>

[https://www.accademianauticacamform.it/wp-content/uploads/2023/01/Adobe-Photoshop-55-Free-Do](https://www.accademianauticacamform.it/wp-content/uploads/2023/01/Adobe-Photoshop-55-Free-Download-For-Windows-10-EXCLUSIVE.pdf) [wnload-For-Windows-10-EXCLUSIVE.pdf](https://www.accademianauticacamform.it/wp-content/uploads/2023/01/Adobe-Photoshop-55-Free-Download-For-Windows-10-EXCLUSIVE.pdf)

<https://sourav.info/wp-content/uploads/2023/01/obeyus.pdf>

<https://aapanobadi.com/2023/01/02/download-photoshop-download-free-portable/>

[https://www.buriramguru.com/wp-content/uploads/2023/01/Photoshop-2021-Version-223-With-Produ](https://www.buriramguru.com/wp-content/uploads/2023/01/Photoshop-2021-Version-223-With-Product-Key-License-Code-Keygen-New-2023.pdf) [ct-Key-License-Code-Keygen-New-2023.pdf](https://www.buriramguru.com/wp-content/uploads/2023/01/Photoshop-2021-Version-223-With-Product-Key-License-Code-Keygen-New-2023.pdf)

<https://www.ibjf.at/wp-content/uploads/2023/01/eleajai.pdf>

<https://enriquecrusellas.com/download-free-photoshop-2022-serial-number-full-torrent-x32-64-2022/> [https://fitnessclub.boutique/adobe-photoshop-7-0-free-download-full-version-for-windows-7-with-crac](https://fitnessclub.boutique/adobe-photoshop-7-0-free-download-full-version-for-windows-7-with-crack-top/) [k-top/](https://fitnessclub.boutique/adobe-photoshop-7-0-free-download-full-version-for-windows-7-with-crack-top/)

[https://annodyne.in/wp-content/uploads/2023/01/Adobe-Photoshop-CS3-Licence-Key-Registration-Co](https://annodyne.in/wp-content/uploads/2023/01/Adobe-Photoshop-CS3-Licence-Key-Registration-Code-X64-lifetimE-patch-2023.pdf) [de-X64-lifetimE-patch-2023.pdf](https://annodyne.in/wp-content/uploads/2023/01/Adobe-Photoshop-CS3-Licence-Key-Registration-Code-X64-lifetimE-patch-2023.pdf)

<https://escapegame-66.fr/wp-content/uploads/alfrvyrn.pdf>

<http://www.vietzine.com/wp-content/uploads/2023/01/epyvole.pdf>

<https://pelangideco.com/wp-content/uploads/2023/01/astrkava.pdf>

[https://esma.love/shop/adobe-photoshop-8-download-for-windows-7-\\_best\\_/](https://esma.love/shop/adobe-photoshop-8-download-for-windows-7-_best_/)

<https://208whoisgreat.com/wp-content/uploads/2023/01/amohar.pdf>

<https://practicalislam.online/wp-content/uploads/2023/01/birdjav.pdf>

<https://us4less-inc.com/wp-content/uploads/ceceindi.pdf>

[https://www.peyvandmelal.com/wp-content/uploads/2023/01/Download-Adobe-Photoshop-CC-2015-V](https://www.peyvandmelal.com/wp-content/uploads/2023/01/Download-Adobe-Photoshop-CC-2015-Version-17-License-Key-Cracked-Windows-2023.pdf) [ersion-17-License-Key-Cracked-Windows-2023.pdf](https://www.peyvandmelal.com/wp-content/uploads/2023/01/Download-Adobe-Photoshop-CC-2015-Version-17-License-Key-Cracked-Windows-2023.pdf)

[https://www.promosongroup.com/wp-content/uploads/2023/01/Photoshop\\_CC\\_2015\\_License\\_Key\\_Ful](https://www.promosongroup.com/wp-content/uploads/2023/01/Photoshop_CC_2015_License_Key_Full_64_Bits__New__2022.pdf) [l\\_64\\_Bits\\_\\_New\\_\\_2022.pdf](https://www.promosongroup.com/wp-content/uploads/2023/01/Photoshop_CC_2015_License_Key_Full_64_Bits__New__2022.pdf)

<https://seoburgos.com/photoshop-cs3-download-free-patch-with-serial-key-for-windows-2022/>

[https://virtudojo.com/wp-content/uploads/2023/01/Photoshop-2021-Version-2241-Serial-Number-Full-](https://virtudojo.com/wp-content/uploads/2023/01/Photoshop-2021-Version-2241-Serial-Number-Full-Torrent-WIN-MAC-2023.pdf)[Torrent-WIN-MAC-2023.pdf](https://virtudojo.com/wp-content/uploads/2023/01/Photoshop-2021-Version-2241-Serial-Number-Full-Torrent-WIN-MAC-2023.pdf)

[https://www.indiantourister.com/wp-content/uploads/2023/01/Adobe\\_Photoshop\\_2021\\_Version\\_2251](https://www.indiantourister.com/wp-content/uploads/2023/01/Adobe_Photoshop_2021_Version_2251__Download_free_Cracked_Torrent_X64_2023.pdf) [\\_\\_Download\\_free\\_Cracked\\_Torrent\\_X64\\_2023.pdf](https://www.indiantourister.com/wp-content/uploads/2023/01/Adobe_Photoshop_2021_Version_2251__Download_free_Cracked_Torrent_X64_2023.pdf)

[https://ipuducherry.in/wp-content/uploads/2023/01/Photoshop\\_CS3-1.pdf](https://ipuducherry.in/wp-content/uploads/2023/01/Photoshop_CS3-1.pdf)

<https://filskart.com/download-photoshop-pc-gratis-top/>

<https://72bid.com?password-protected=login>

[https://thuochaytribenh.com/adobe-photoshop-cc-2018-version-19-torrent-activation-code-latest-versi](https://thuochaytribenh.com/adobe-photoshop-cc-2018-version-19-torrent-activation-code-latest-version-2022/)

[on-2022/](https://thuochaytribenh.com/adobe-photoshop-cc-2018-version-19-torrent-activation-code-latest-version-2022/)

[https://curriculocerto.com/download-free-adobe-photoshop-cs5-with-licence-key-with-keygen-for-pc-x](https://curriculocerto.com/download-free-adobe-photoshop-cs5-with-licence-key-with-keygen-for-pc-x32-64-latest-release-2023/) [32-64-latest-release-2023/](https://curriculocerto.com/download-free-adobe-photoshop-cs5-with-licence-key-with-keygen-for-pc-x32-64-latest-release-2023/)

http://couponhost.net/2023/01/02/download-adobe-photoshop-cs5-32-bit-bagas31-\_exclusive\_/ [http://www.reiten-scheickgut.at/wp-content/uploads/2023/01/Photoshop-CC-2015-Version-16-Downlo](http://www.reiten-scheickgut.at/wp-content/uploads/2023/01/Photoshop-CC-2015-Version-16-Download-With-Activation-Code-Crack-X64-New-2022.pdf) [ad-With-Activation-Code-Crack-X64-New-2022.pdf](http://www.reiten-scheickgut.at/wp-content/uploads/2023/01/Photoshop-CC-2015-Version-16-Download-With-Activation-Code-Crack-X64-New-2022.pdf)

<http://dontblinkpainting.com/?p=3557>

<https://prosports.qa/~prosport/wp-content/uploads/2023/01/melejann.pdf>

<http://prettytechnews.com/photoshop-cs-5-1-free-download-for-mac-top/>

[http://estesparkrentals.com/photoshop-2022-version-23-1-1-download-free-licence-key-license-keyge](http://estesparkrentals.com/photoshop-2022-version-23-1-1-download-free-licence-key-license-keygen-win-mac-updated-2023/) [n-win-mac-updated-2023/](http://estesparkrentals.com/photoshop-2022-version-23-1-1-download-free-licence-key-license-keygen-win-mac-updated-2023/)

[https://sex-tourist.net/wp-content/uploads/2023/01/Adobe-Photoshop-CC-2018-Version-19-Download](https://sex-tourist.net/wp-content/uploads/2023/01/Adobe-Photoshop-CC-2018-Version-19-Download-free-License-Keygen-For-Windows-64-Bits-2022.pdf)[free-License-Keygen-For-Windows-64-Bits-2022.pdf](https://sex-tourist.net/wp-content/uploads/2023/01/Adobe-Photoshop-CC-2018-Version-19-Download-free-License-Keygen-For-Windows-64-Bits-2022.pdf)

<https://boomerlife-icaniwillwatchme.com/wp-content/uploads/2023/01/karesile.pdf>

With all of these features, Adobe made sure to listen to its customers. So, the company is making changes based on telemetry to improve user experience and make the workflow easier than ever. To begin with, mobile app users are getting several quick go-to options: Quick Fix, Enhance Tone, and More Merge. Photoshop's new brush engine takes advantage of the hardware and GPU capabilities of the device you are on. This is how your brush behaves, styles, and size is determined. Adobe has also updated the brush engine, so Photoshop displays a rich selection of options to help you perform transformations and master a wide range of editing tasks with a variety of ideas. You can explore these in numerous ways, from the Grid View options to the Inspector and from the original Selection tab to the Artboard. They are all present to help you learn Photoshop faster and easier. The Photoshop Actions feature allows you to automate the repeated tasks that you perform every day in Photoshop, such as creating a high-quality retouching in just a few clicks. Actions are now available for both Photoshop and Photoshop Elements software. When you open a new document, you can choose to add a new document Action, similar to a new template. These can be used by all the users on the same computer. To begin with, you'll get 50 actions, and new ones will be added as time goes by based on surge in the community's usage of the action. Photoshop also features a Retouching Action panel (Action > Retouching > Action Panel). With this option, you can quickly apply Photoshop effects, such as a blur, colorize, gradient, and even a sketch or drawing to an image, at the click of a button. In addition, you can create your own actions and make them available to others! As of now, there are about 50 actions available for you to choose from, such as a Pop Art Multi-Mask action, Edge-Vents action, Play Brush, and one for that report-card cover photo. To learn more about Retouching Actions, read Future Considerations #309.